Academic Advising Steps for current 7th graders/rising 8th graders

Students will watch Step 1: an academic advising lesson during Panther Students will receive Time their course selection sheet from their Panther Time teacher at the end of the video

## Academic Advising Steps for current 7th graders/rising 8th graders

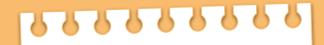

## Step 2:

 Students will bring course selection sheet home to share information with parent/guardian

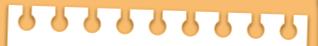

2. Students will use resources, such as Panther Pathways, found on the RCMS academic Advising site and Schoology to complete course selection sheet

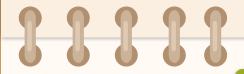

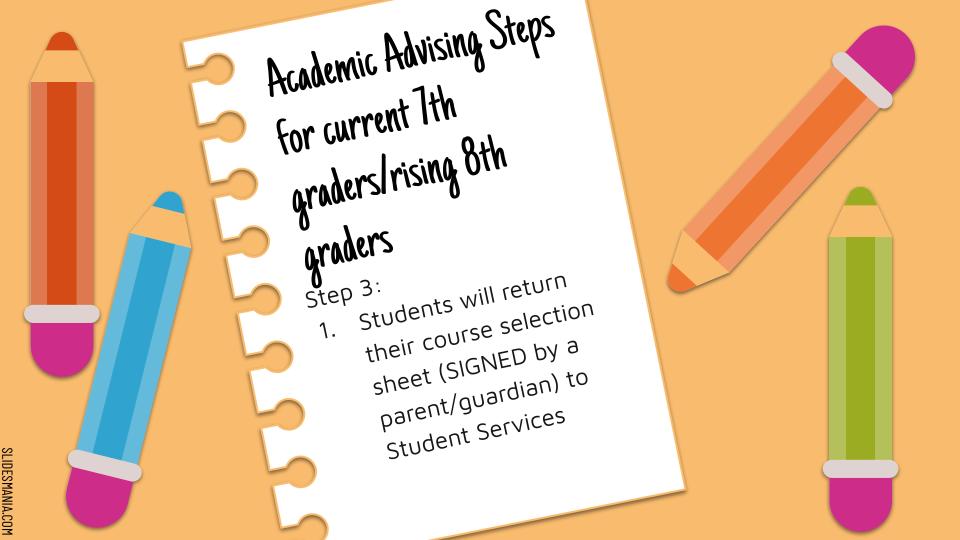

Academic Advising Steps for current 7th graders/rising 8th graders

Students will meet as Step 4: a class with their counselors during their science to input course requests into StudentVue Students will meet individually with their counselor to review and lock their requests in StudentVue